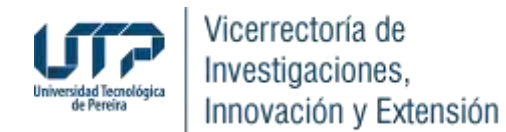

#### **INSTRUCTIVO PARA EJECUTAR EL PRESUPUESTO DE PROYECTOS DE INVESTIGACIÓN Y EXTENSIÓN**

Las solicitudes de ejecución presupuestal deben ser enviadas al correo [ejecucionpresupuestal@utp.edu.co](mailto:ejecucionpresupuestal@utp.edu.co) con firma electrónica (Como lo establece la Resolución de Rectoría 5059 de 2022) del/la investigador/a principal o docente responsable relacionando el nombre y el código del proyecto financiado por la Vicerrectoría. Dicha información pueden encontrarla en el Acta de Inicio de cada uno de los proyectos.

Para facilitar el proceso de elaboración de su requerimiento, la Vicerrectoría de Investigaciones, Innovación y Extensión ha diseñado formatos de solicitud que podrán ser de utilidad para la ejecución del proyecto, los cuales podrá descargar en el siguiente enlace: <https://vicerrectorias.utp.edu.co/viie/ejecucion-presupuestal/>

#### **RUBROS FINANCIABLES**

#### **CONTRATACIONES:**

**1. MONITORES.** (Estudiantes de pregrado activos académica y financieramente, con promedio académico del semestre inmediatamente anterior igual o mayor a 3.5. El estudiante no debe estar activo en otra monitoria remunerada al momento de la contratación).

#### **Procedimiento:**

Enviar al correo [ejecucionpresupuestal@utp.edu.co](mailto:ejecucionpresupuestal@utp.edu.co) la solicitud de contratación, la cual deberá relacionar la siguiente información:

- a) Nombre completo, número de documento de identidad, teléfono y correo electrónico del estudiante a contratar.
- b) Número total de horas a contratar para el semestre académico (debe tener en cuenta que son máximo 96 horas al mes).
- c) Funciones a desempeñar (labores de apoyo).

Asimismo, se debe enviar fotocopia de la cédula escaneada al email [ejecucionpresupuestal@utp.edu.co.](mailto:ejecucionpresupuestal@utp.edu.co) **NOTA:** Sin este documento no se procederá a atender la solicitud de contratación, ya que es un requisito fundamental para habilitar al estudiante en el sistema de monitores.

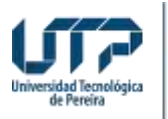

- Una vez envíe su solicitud y la copia de la cédula del estudiante, la Vicerrectoría procederá a ingresar la información del estudiante en la plataforma de legalización.
- El estudiante debe realizar la legalización de su contratación. Para tal fin deberá tener los siguientes documentos disponibles: fotocopia de la cédula y certificado bancario. Cabe destacar, que el estudiante que no tenga una cuenta bancaria puede realizar la apertura de la misma en los bancos con los que la Universidad tiene convenio (Davivienda o Bancolombia). La Vicerrectoría de Investigaciones, Innovación y Extensión le brindará los instructivos respectivos para el proceso de apertura de la cuenta.
- Una vez el estudiante realice su legalización y la oficina de Gestión del Talento Humano apruebe dicho proceso, la Vicerrectoría procederá a contratarlo.

## **NOTAS IMPORTANTES:**

- $\checkmark$  Ninguna contratación puede superar como fecha de finalización el día 13 de diciembre de 2024.
- $\checkmark$  Las contrataciones de monitores son por semestre y por ende su duración dependerá del avance del mismo al momento de realizar la contratación.
- $\checkmark$  Las contrataciones de monitores deben ser entregadas mínimo con 10 días hábiles de anticipación a sus requerimientos.
- $\checkmark$  Las certificaciones de pago de monitores se deben realizar en las fechas establecidas por Gestión del Talento Humano (la Vicerrectoría informará al inicio de cada mes las fechas), el docente responsable debe enviar un correo electrónico a [ejecucionpresupuestal@utp.edu.co,](mailto:ejecucionpresupuestal@utp.edu.co) relacionando el número de horas a certificar (máximo 96). En la fecha establecida por Gestión del Talento Humano, el docente debe ingresar al sistema a validar dicha certificación. Cabe destacar, que si no se lleva a cabo este procedimiento (validación) no se procesará el pago del monitor.
- $\checkmark$  Es importante resaltar que el proceso de certificación de horas laboradas por el estudiante es responsabilidad del investigador principal.

# **2. CONTRATO PRESTACIÓN DE SERVICIOS:**

## **2.1 CONTRATACIÓN PERSONA NATURAL (no aplica para proyectos de posgrados):**

## **Procedimiento:**

Enviar al correo [ejecucionpresupuestal@utp.edu.co](mailto:ejecucionpresupuestal@utp.edu.co) la solicitud de contratación. En dicho documento se debe relacionar el nombre, cédula, correo electrónico, tiempo de contratación (en días), valor total, CPC DANE, fecha de inicio y fin, relacionar el objeto de la contratación y, además, anexando los siguientes documentos:

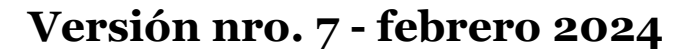

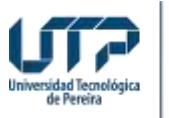

- a) Propuesta de trabajo firmada únicamente por el contratista y que incluya: fecha de expedición, objeto, actividades a realizar, duración (la cual puede ser: [1] en días, [2] con una fecha de inicio y fin establecida o [3] indicando desde la fecha de firma del acta de inicio y hasta una fecha de finalización establecida) y el valor total (debe coincidir con la solicitud de contratación).
- b) Hoja de vida en formato de la Función Pública.
- c) Acta o diploma de grado que acredite los títulos de la hoja de vida.
- d) Si la profesión del contratista requiere de tarjeta o matrícula profesional para ejercer, se debe aportar copia de la misma (requisito indispensable) o el certificado provisional expedido por la entidad correspondiente.
- e) Tarjeta de reservista militar o certificado digital (en caso de adjuntar el certificado, su fecha de expedición no debe ser superior a treinta [30] días). Lo anterior, se debe al concepto  $C - 653$  de 2022 emitido por Colombia Compra Eficiente.
- f) Fotocopia de la cédula.
- g) Fotocopia del RUT con fecha de generación del presente año (la dirección registrada en este debe coincidir con la dirección registrada en la hoja de vida).
- h) Examen de salud preocupacional (con fecha de expedición no mayor a tres [3] años y dirigido a la Universidad Tecnológica de Pereira o a particulares).
- i) Certificados de afiliación a la EPS y a la Administradora de Fondos de Pensiones (AFP) indicando estar ACTIVO como INDEPENDIENTE. Esta certificación deberá corresponder al mes en el que se tramitará la contratación.
- j) Formato de autorización de tratamiento de datos personales.
- k) Formato recolección de datos contratistas.
- l) Si el contratista desea afiliarse a la ARL en donde se encuentra afiliada la Universidad (SURA), debe aportar el formato en donde autoriza realizar la afiliación. (EL PAGO SERÁ RESPONSABILIDAD DE CADA CONTRATISTA). Si el contratista desea afiliarse a una ARL diferente a la que se encuentra afiliada la Universidad, deberá realizar el trámite de afiliación directamente en esa entidad una vez sea perfeccionado el contrato y remitir el correspondiente certificado.
- m) Certificado de la cuenta bancaria.

- $\checkmark$  La única modalidad de contratación es "contrato por prestación de servicios", lo que implica que el futuro contratista se encuentre afiliado a EPS y AFP como independiente y realice el pago a dichas entidades bajo ese tipo de afiliación durante toda la vigencia del contrato.
- $\checkmark$  Ninguna contratación puede superar como fecha de finalización el día 13 de diciembre de 2024.

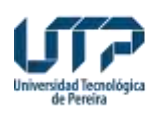

- $\checkmark$  Para los pagos al contratista se debe consultar el instructivo «Procedimiento certificación y pago contratistas». Dicho documento se encuentra en la carpeta «Formatos solicitudes VIIE 2024» → «Contratación persona natural».
- $\checkmark$  Adicionalmente favor tener en cuenta que este tipo de contratación SOLO aplica para personas externas a la Universidad y únicamente para docentes catedráticos que realizarán labores puntuales y netamente investigativas relacionadas con el proyecto, los cuales deben entregar todos los documentos exigidos por ley y acreditar sus aportes al sistema de seguridad social.

## **2.2 CONTRATACIÓN PRÁCTICA EN INVESTIGACIÓN (no aplica para proyectos de posgrados):**

## **Procedimiento:**

Enviar al correo [ejecucionpresupuestal@utp.edu.co](mailto:ejecucionpresupuestal@utp.edu.co) la solicitud de contratación. En dicho documento se debe relacionar el nombre, cédula, correo electrónico, CPC DANE, fecha de inicio y fin, valor total y relacionar las actividades de la práctica, anexando los siguientes documentos:

- a) Fotocopia de la cédula.
- b) Certificación de afiliación a la EPS indicando estar ACTIVO en cualquiera de sus regímenes.
- c) Certificación de la cuenta bancaria expedida por la entidad bancaria correspondiente.

- $\checkmark$  Se podrá financiar en el marco de los proyectos aprobados en la CONVOCATORIA INTERNA PARA FINANCIACIÓN DE PROYECTOS DE GRUPOS DE INVESTIGACIÓN la vinculación de estudiantes en modalidad de práctica en investigación, quienes deberán cumplir con los siguientes requisitos establecidos:
	- Estar matriculado tanto financiera como académicamente en la Universidad durante el tiempo de su práctica universitaria.
	- Estar afiliado a la seguridad social en salud, en cualquiera de sus regímenes durante la práctica universitaria y certificar su afiliación ante la Universidad.
	- Realizar los trámites requeridos para la legalización de su práctica ante la Vicerrectoría de Investigaciones, Innovación y Extensión, previo al inicio de sus actividades en el escenario de práctica.
	- Realizar el plan de práctica y cumplir con lo allí dispuesto.
	- Participar y aprobar el taller de prácticas ofrecido por la Vicerrectoría de Investigaciones, Innovación y Extensión.

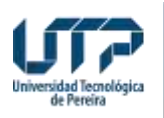

- Estar cursando uno de los dos (2) últimos semestres de su programa académico o de acuerdo con los requisitos estipulados en el plan de estudios.
- Tener recomendación del Programa Académico para realizar práctica.
- $\checkmark$  Adicionalmente, el apoyo de sostenimiento que se le otorgue al estudiante vinculado en una práctica de investigación no podrá superar un pago mensual correspondiente a un salario mínimo legal vigente (SMMLV) más el pago de la ARL por tiempo completo.
- $\checkmark$  Se destaca, que dicha tipología de práctica fue aprobada mediante ACUERDO DE CONSEJO ACADÉMICO No. 13 del 24 DE MARZO DE 2021 y cuya definición es:

**PRÁCTICA EN INVESTIGACIÓN:** En esta modalidad los estudiantes apoyan actividades o se vinculan en un proyecto de investigación de un grupo o semillero de investigación registrado en una entidad legalmente reconocida por Ministerio de Ciencia, Tecnología e Innovación - MinCiencias (institución de educación superior, empresa, centro de investigación, etc.). Dicha práctica deberá estar enmarcada en un área de conocimiento alineado al programa académico al cual pertenece el estudiante.

- $\checkmark$  Se incluyen en esta modalidad las siguientes tipologías:
	- **Práctica en Investigación Conducente a Trabajo de Grado:** Esta modalidad debe procurar desarrollar un componente investigativo en el marco de un proyecto de investigación del semillero o grupo de investigación al cual el estudiante se encuentre adscrito.
	- **Práctica en Investigación No Conducente a Trabajo de Grado:** En esta modalidad se promueve la investigación formativa para estudiantes de pregrado, en la cual el estudiante realiza actividades de apoyo en el grupo o semillero de investigación teniendo en cuenta un plan de acción establecido por el tutor y relacionadas con el área de estudio de su formación.
- $\checkmark$  El estudiante únicamente puede realizar una (1) práctica en investigación por programa académico.

# **2.3 CONTRATACIÓN PERSONA JURÍDICA:**

#### **Procedimiento:**

Enviar al correo [ejecucionpresupuestal@utp.edu.co](mailto:ejecucionpresupuestal@utp.edu.co) la solicitud de contratación. En dicho documento se debe relacionar el nombre de la empresa, NIT, correo electrónico del representante legal, el objeto de la contratación, tiempo de contratación (en días), valor total, fecha de inicio y de finalización, CPC DANE y, además, anexar los siguientes documentos:

# **Versión nro. 7 - febrero 2024**

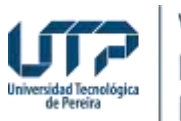

Vicerrectoría de Investigaciones, Innovación y Extensión

- a) Cotización la cual constará de: Fecha Objeto a cotizar Duración Valor Firma del Contratista – Dirección – Teléfono - Cuenta bancaria.
- b) Fotocopia del RUT (con fecha de generación no superior a 90 días y del año 2024).
- c) Certificación bajo la gravedad del juramento expedida por el revisor fiscal o representante legal de estar al día en el pago de los aportes de sus empleados (Ley 828/2003) a los sistemas de salud, riesgos profesionales, pensiones y parafiscales (Cajas de compensación, Sena, ICBF). En caso de ser firmada por el revisor fiscal deberá adjuntar certificación de la Junta Central de Contadores vigente, tarjeta profesional y fotocopia de la cédula de ciudadanía.
- d) Registro de cámara de comercio o documento equivalente con vigencia no superior a 30 días.
- e) Copia de cédula o documento de identidad del representante legal inscrito en el certificado de cámara de comercio o documento equivalente aportado.
- Para los pagos al contratista se debe consultar el instructivo «Procedimiento certificación y pago contratistas». Dicho documento se encuentra en la carpeta «Formatos solicitudes VIIE 2024» → «Contratación persona jurídica».

## **NOTAS IMPORTANTES CONTRATACIONES:**

- $\checkmark$  Ninguna contratación puede superar como fecha de finalización el día 13 de diciembre de 2024.
- $\checkmark$  No se permite para el desarrollo de proyectos de investigación contratar personal para realizar labores administrativas ni contables, así como tampoco la contratación de personal UTP (administrativos transitorios, docentes de planta, docentes transitorios), puesto que su vinculación con la Universidad compromete el desarrollo de actividades en pro al cumplimiento del PDI (investigación).
- $\checkmark$  Las solicitudes de contrataciones deben ser entregadas mínimo con 10 días hábiles de anticipación a sus requerimientos. Es importante resaltar que la oficina Jurídica no recibe solicitudes de contratación 5 días calendario antes de la culminación de cada mes, por lo que se solicita al investigador tener en cuenta este tiempo para entregar su solicitud y soportes a la Vicerrectoría de Investigaciones, Innovación y Extensión.
- $\checkmark$  Los proyectos de estudiantes de posgrados no pueden realizar contrataciones de personas naturales.

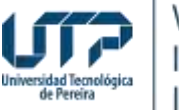

## **3. CONTRATACIÓN SERVICIOS UTP:**

Si se requiere la contratación de un servicio al interior de la Universidad Tecnológica de Pereira como lo pueden ser el Sello Editorial, CRIE, Laboratorios, CIDT, etc., se debe seguir el siguiente procedimiento:

 $\triangleright$  Enviar al correo ejecucion presupuestal @utp.edu.co la solicitud de servicios UTP. En dicho documento se debe relacionar el nombre y código interno de la dependencia de la cual se requiere el servicio, valor del servicio, tiempo de duración del servicio (en días), fecha de inicio y relacionar el objeto del servicio, anexando la respectiva cotización emitida por la dependencia a contratar.

## **NOTAS IMPORTANTES CONTRATACIONES:**

 $\checkmark$  Ninguna contratación puede superar como fecha de finalización el día 13 de diciembre de 2024.

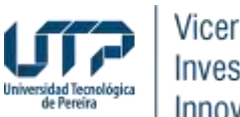

## **PROCESO DE COMPRAS DE EQUIPOS, SOFTWARE, MATERIALES, REACTIVOS, INSUMOS DE OFICINA Y BIBLIOGRAFÍA:**

Se solicita comedidamente para las solicitudes de ejecución de este rubro realizar solo un pedido por cada concepto en el año, teniendo en cuenta los tiempos estimados en los procesos de compras en la Universidad y de esta manera garantizar respuesta efectiva a las solicitudes.

 Para la **COMPRA DE EQUIPOS**, se requiere realizar la solicitud formal (Carta dirigida a la Vicerrectora de Investigaciones, Innovación y Extensión, firmada por el docente), además de diligenciar completamente el "Formato de Compras" que se encuentra en el link "Formatos de Solicitudes a la Vicerrectoría de Investigaciones, Innovación y Extensión para la ejecución de presupuesto.Año 2024" [https://vicerrectorias.utp.edu.co/viie/ejecucion](https://vicerrectorias.utp.edu.co/viie/ejecucion-presupuestal/)[presupuestal/](https://vicerrectorias.utp.edu.co/viie/ejecucion-presupuestal/) y anexar la cotización respectiva. Los formatos de compras deben ser remitidos a al correo [ejecucionpresupuestal@utp.edu.co](mailto:ejecucionpresupuestal@utp.edu.co) en Excel editable.

- $\checkmark$  Todas las solicitudes de compra de equipos de cómputo (computadores, impresoras, escáner, entre otros) deben entregarse acompañadas de una justificación de la compra dirigida a la Ing. Diana Patricia Jurado Ramírez, Jefe de Gestión de tecnologías informáticas y sistemas de información. Es importante tener en cuenta que gestión de las tecnologías tiene establecido un listado de equipos "tipo", que ya fueron analizados por dicha dependencia en cuanto a garantía y calidad. Por lo anterior, si los equipos de ese listado no cumplen con las características requeridas para el desarrollo del proyecto, se deberá indicar en la carta de justificación los motivos por los cuales no cumplen dichos equipos y se hace necesaria la compra del equipo solicitado.
- Para la **COMPRA DE MATERIALES DE LABORATORIO**, se requiere realizar la solicitud formal (Carta dirigida a la Vicerrectora de Investigaciones, Innovación y Extensión, firmada por el docente), además de diligenciar completamente el "Formato de compras" que se encuentra en el link "Formatos de Solicitudes a la Vicerrectoría de Investigaciones, Innovación y Extensión para la ejecución de presupuesto. Año 2024" <https://vicerrectorias.utp.edu.co/viie/ejecucion-presupuestal/> y anexar la cotización respectiva. Los formatos de compras deben ser enviados al correo [ejecucionpresupuestal@utp.edu.co](mailto:ejecucionpresupuestal@utp.edu.co) en Excel editable.

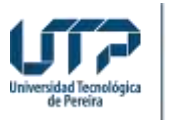

> Para los pedidos de **MATERIAL BIBLIOGRÁFICO**, se requiere realizar la solicitud formal, además de diligenciar el "Formato compra de bibliografía" que se encuentra en el link "Formatos de Solicitudes a la Vicerrectoría de Investigaciones, Innovación y Extensión para la ejecución de presupuesto. Año 2024" <https://vicerrectorias.utp.edu.co/viie/ejecucion-presupuestal/> y anexar la cotización respectiva. Los formatos de compras deben ser enviados al correo [ejecucionpresupuestal@utp.edu.co](mailto:ejecucionpresupuestal@utp.edu.co) en Excel editable.

#### **NOTA IMPORTANTE:**

- $\checkmark$  Antes de Realizar su solicitud de compra de material bibliográfico debe verificar si el texto requerido se encuentra en inventario y realizar la solicitud de préstamo en la biblioteca. Puede verificar dicha información en el siguiente link:<http://biblioteca.utp.edu.co/>
- Para los pedidos de **MATERIAL DE OFICINA O PAPELERÍA**, se requiere realizar la solicitud formal, además de diligenciar el "Formato solicitud de elementos" que se encuentra en el link "Formatos de Solicitudes a la Vicerrectoría de Investigaciones, Innovación y Extensión para la ejecución de presupuesto.Año 2024" [https://vicerrectorias.utp.edu.co/viie/ejecucion-presupuestal/.](https://vicerrectorias.utp.edu.co/viie/ejecucion-presupuestal/)

Los formatos de compras deben ser enviados al correo [ejecucionpresupuestal@utp.edu.co](mailto:ejecucionpresupuestal@utp.edu.co) en Excel editable.

## **NOTAS IMPORTANTES PROCESO DE COMPRAS:**

- $\checkmark$  Es preciso resaltar que el proceso de compra no inicia hasta que se envíe el formato debidamente diligenciado al correo solicitado [\(ejecucionpresupuestal@utp.edu.co\)](mailto:ejecucionpresupuestal@utp.edu.co).
- $\checkmark$  Los recursos no ejecutados en la presente vigencia no podrán ser trasladados a la siguiente.
- $\checkmark$  Diligenciar todo el formato de acuerdo con la información solicitada, por favor diligencie las casillas de: Nombre del proyecto, código, nombre del responsable de recibir el elemento o equipo, dependencia a la que pertenece, cédula, correo electrónico, teléfono y/o extensión.
- $\checkmark$  En el formato de solicitud de compra se debe indicar el nombre (en español) del producto a comprar, con las especificaciones técnicas, marcas, referencias y cantidades, esta información es indispensable para que el Almacén General pueda codificar con claridad los elementos a adquirir.
- $\checkmark$  Si va a solicitar materiales y equipos, debe hacerlo en formatos diferentes, Teniendo en cuenta que la imputación presupuestal y el procedimiento es diferente.

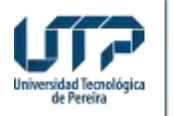

- $\checkmark$  En caso de que su solicitud no esté completamente diligenciada, o no se reciba por correo electrónico, será devuelta.
- $\checkmark$  Para Los Equipos que requieran importación se debe sumar IVA, nacionalización y transporte (promedio 46% adicional) de igual manera para los equipos que tengan un costo mayor a 2000US o su peso supere los 50Kg.
- $\checkmark$  Tramitar permiso ante Gestión de Servicios Institucionales para retirar equipos de la Universidad, con el fin de que sean cubiertos por la aseguradora.
- $\checkmark$  Hacer entrega en el Almacén General de la Universidad de las facturas y/o remisiones enviadas con la mercancía, Si no les llega factura comunicarse con compras. De no enviar dicho documento a Almacén, no se iniciará el proceso de pago y dicho costo deberá asumirse por la persona que recibe el producto.
- $\checkmark$  No es posible anticipo para compras de acuerdo a las políticas de la Universidad.

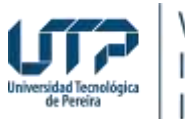

### **PONENCIAS, SALIDAS DE CAMPO Y/O VIAJES:**

Este rubro es ejecutable únicamente para realizar las siguientes actividades: trabajos de campo, recolección de información, participar en eventos académicos con ponencia aprobada.

### **Procedimiento:**

Debe enviarse la solicitud firmada, justificando la importancia de participar en la actividad, adicional a los formatos establecidos por la oficina de Viáticos y Apoyos Económicos para personal de planta, cátedra, transitorio o prestación de servicio. Adicionalmente, y según el caso, la solicitud debe contener los siguientes datos:

- a) TIQUETES: Itinerario (lugar origen, lugar destino, fecha, hora de salida y de regreso).
- b) VIÁTICOS (para docentes de planta o transitorios): Número de Días.
- c) APOYOS ECONÓMICOS (para contratistas, docentes catedráticos o estudiantes vinculados al proyecto): Establecer el monto requerido y los gastos que se cubrirán con estos recursos, este valor se debe calcular de acuerdo a la resolución de "Escala de Viáticos".
- d) PAGO DE INSCRIPCIÓN EN EVENTOS:
- Nombre y dirección de la institución a la cual se debe realizar la consignación.
- NIT.
- Número de teléfono y fax.
- Nombre del banco con el número de cuenta. Especificar si es cuenta de ahorros o corriente.
- Si el evento es nacional de debe aportar RUT y certificado de paz y salvo en pago de seguridad social y parafiscales de la entidad o empresa que recauda el pago dela inscripción.
- Si el pago es en el exterior indicar: País, estado, ciudad y dirección del banco. Si es para consignar en un banco de E.E.U.U. agregar el Aba.

#### **PROCEDIMIENTO SOLICITUD DE TIQUETES, APOYO ECONÓMICO E INSCRIPCIÓN PARA CONTRATISTAS POR PRESTACIÓN DE SERVICIOS Y CATEDRÁTICOS:**

- a) El Investigador Principal debe enviar al correo [ejecucionpresupuestal@utp.edu.co](mailto:ejecucionpresupuestal@utp.edu.co) la solicitud de tiquetes, apoyos económicos y/o pago de inscripción según corresponda (con los respectivos anexos), por lo menos con 10 días hábiles de antelación al viaje.
- b) El investigador Principal entregará la solicitud (Punto a) y copia del contrato de prestación de servicios (si la persona que viaja es un contratista) o copia de

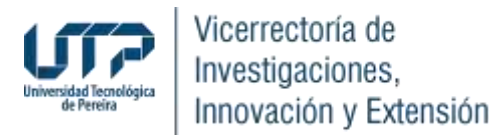

la resolución de contratación (si la persona que viaja es un docente catedrático) en la Vicerrectoría de Investigaciones, Innovación y Extensión.

- c) Una vez recibidos los documentos relacionados en los puntos anteriores, desde la Vicerrectoría se proyectará el formato "134-F10 -Otorgamiento de apoyos económicos Nacionales RR. 1972" y se remitirá para la firma del comisionado y demás firmas requeridas.
- d) Una vez el formato se encuentra diligenciado completamente con todas las firmas respectivas, desde la Vicerrectoría se entregará a la Oficina de Viáticos y Apoyos Económicos para que se inicie el proceso de consecución de tiquetes, pago de inscripción y pago de apoyo de económico (según corresponda).

#### **PROCEDIMIENTO SOLICITUD DE TIQUETES, VIÁTICOS E INSCRIPCIÓN PARA DOCENTES DE PLANTA, TRANSITORIOS:**

- e) El Investigador Principal debe enviar al correo [ejecucionpresupuestal@utp.edu.co](mailto:ejecucionpresupuestal@utp.edu.co) la solicitud de tiquetes, viáticos y/o pago de inscripción según corresponda (con los respectivos anexos)), por lo menos con 10 días hábiles de antelación al viaje.
- a) Adicionalmente, cada docente con su usuario y contraseña debe realizar en el Aplicativo de Comisiones, ingresando en el siguiente link: http://app4.utp.edu.co/sigu2 la solicitud de comisión en la que indique como ordenador del gasto a la Dra. Martha Leonor Marulanda Ángel para cada uno de los gastos requeridos.
- b) El docente deberá informar al correo electrónico [ejecucionpresupuestal@utp.edu.co](mailto:ejecucionpresupuestal@utp.edu.co) cuando se haya realizado el proceso de elaboración de la comisión en el sistema.
- c) La Vicerrectoría de Investigaciones, Innovación y Extensión revisará la documentación aportada y aprobará la solicitud de comisión en el aplicativo una vez la misma cuente con las aprobaciones que anteceden al ordenador del gasto como lo son: Jefe Inmediato o Rector, Decanatura o Rector y Gestión del Talento Humano.

A continuación, encontrará el video instructivo donde se muestra cómo debe realizar el ingreso cada usuario según corresponda su responsabilidad en el proceso de solicitud de comisiones de servicios:

<http://app4.utp.edu.co/manuales/TutorialComisiondeServiciosCompleto/>

## **PROCEDIMIENTO SOLICITUD DE TIQUETES, APOYO ECONÓMICO E INSCRIPCIÓN PARA ESTUDIANTES:**

a) El Investigador Principal debe enviar al correo [ejecucionpresupuestal@utp.edu.co](mailto:ejecucionpresupuestal@utp.edu.co) la solicitud de tiquetes, apoyos

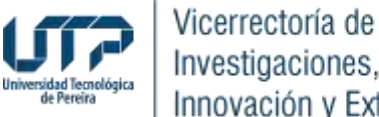

Investigaciones, Innovación y Extensión

> económicos y/o pago de inscripción según corresponda (con los respectivos anexos), por lo menos con 20 días hábiles de antelación al viaje.

- b) Si se va a otorgar apoyo económico al estudiante se debe aportar su respectiva Certificación Bancaría para ser incluida esta información en la resolución a realizar por esta Vicerrectoría.
- c) Se deberá realizar el respectivo trámite de valoración del riesgo de la salida por parte de Seguridad y Salud en el Trabajo de la dependencia de Gestión del Talento Humano por lo que el Docente Responsable deberá diligenciar el formato "Diagnostico Salidas". Aplica independientemente si se requiere o no otorgar apoyo económico al estudiante que participará en la salida.
- d) Una vez valorada la salida por parte Seguridad y Salud en el Trabajo de la dependencia de Gestión del Talento Humano y siempre y cuando dicha valoración se encuentre dentro de los parámetros normales de riesgo, esta Vicerrectoría procederá a dar aval a la misma.
- e) Con la valoración y el aval del viaje, la Vicerrectoría de Investigaciones, Innovación y Extensión procederá a radicar ante Gestión Financiera de la Universidad la resolución para la compra de los tiquetes aéreos del estudiante, resolución para el pago directo de la inscripción al organizador del evento y/o la resolución para el pago del apoyo económico otorgado al estudiante para su manutención y hospedaje (si aplica).
- f) El docente responsable de la salida deberá constatar que el estudiante se encuentre activo académica y financieramente, así como que se encuentra afiliado a una EPS en cualquiera de sus modalidades.

- $\checkmark$  Anexar los documentos correspondientes según el caso: plegable del evento, certificación de aprobación de la ponencia.
- $\checkmark$  Recuerde que el rubro viajes y transporte no puede ser ejecutado para la participación como asistente en ningún evento, siempre debe contar con ponencia aprobada.
- $\overline{A}$  a su regreso, recuerde realizar la legalización de la comisión en la dependencia de Pagaduría, esto con el fin de evitar descuentos de nómina o cuentas de cobro para las personas que realizan las salidas. Para este proceso cuenta con 5 días hábiles una vez culminada la comisión o el viaje. Deberá aportar certificación de participación en el evento emitida por el organizador del mismo o certificación emitida (certificado de permanencia) por la persona que atendió la visita según sea el caso.
- $\checkmark$  Recuerde que para toda salida de campo que involucre a un estudiante deberá realizar el respectivo trámite de valoración del riesgo de la misma por parte de Seguridad y Salud en el Trabajo de la dependencia de Gestión del Talento Humano. Aplica independientemente si se requiere o no otorgar apoyo económico al estudiante que participará en la salida.

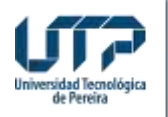

 $\checkmark$  Para cubrir gastos de invitados (aplica solamente para proyectos de extensión) se debe consultar con la Vicerrectoría de Investigaciones, Innovación y Extensión el tramite a seguir.

## **IMPRESOS Y PUBLICACIONES:**

## **1. PUBLICACIÓN DE LIBROS:**

Este servicio lo presta el Sello Editorial UTP, puede comunicarse con el funcionario Luis Miguel Vargas Valencia, Tel 6063137381 email: [luismvargas@utp.edu.co](mailto:luismvargas@utp.edu.co) o [procesoeditorial@utp.edu.co.](mailto:procesoeditorial@utp.edu.co)

## **Procedimiento:**

- a) Una vez cumpla con los avales establecidos para la publicación del libro, podrá hacer su solicitud de ejecución presupuestal en la Vicerrectoría de Investigaciones, Innovación y Extensión. Para tal fin debe presentar en la Vicerrectoría la solicitud de contratación al Sello editorial para la publicación del libro (usando el formato de "Solicitud de Contratación Servicios UTP" y anexar la respectiva cotización (la cotización es entregada por el profesional del Sello editorial UTP)
- b) Posteriormente la Vicerrectoría realizará la reserva presupuestal (Contratación de proyectos especiales) y solicitará al docente la certificación de la reserva para la transferencia de los recursos al Sello editorial UTP.

#### **2. FOTOCOPIAS:**

Se debe enviar a la Vicerrectoría de Investigaciones, Innovación y Extensión la solicitud de contratación de persona naturales o jurídica (según sea el caso) para la contratación del servicio de fotocopias que se requiera para el desarrollo del proyecto, anexando toda la documentación que corresponda.

## **3. CARTILLAS, PLEGABLES, VOLANTES:**

Se debe enviar a Vicerrectoría de Investigaciones, Innovación y Extensión la solicitud formal para la reserva presupuestal del servicio de diseño que deberá ser con el CRIE, con la cotización respectiva, si se requiere la impresión se deberá realizar la contratación de la persona jurídica que realizará dicha labor (ver 2.3 CONTRATACIÓN PERSONA JURÍDICA).

- $\checkmark$  Por favor no comprometer ningún gasto hasta que no haya sido tramitado y autorizado por la Vicerrectoría de Investigaciones, Innovación y Extensión.
- $\checkmark$  No se tramitará ninguna solicitud sobre hechos cumplidos.
- $\checkmark$  Es necesario enviar las solicitudes según el concepto, teniendo en cuenta los días establecidos para realizar un trámite efectivo:

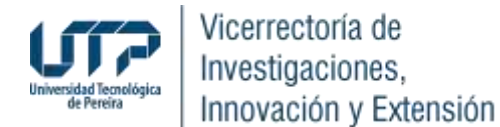

- 1. Compras: Antes del 21 de abril de 2024.
- 2. Contrataciones: 10 días hábiles antes del inicio requerido de la prestación del servicio.
- 3. Ponencias, salidas de campo y/o viajes (Para docentes o contratistas): 10 días hábiles antes del evento.
- 4. Ponencias, salidas de campo y/o viajes (Para estudiantes): 20 días hábiles antes del evento.

Si tiene alguna inquietud al respecto, con gusto será resuelta comunicándose con el funcionario Jorge Mario Bernal Jiménez o Sebastián Quintero Villegas al número de teléfono 6063137300 extensión 7745 o al email [ejecucionpresupuestal@utp.edu.co.](mailto:ejecucionpresupuestal@utp.edu.co)

Cordialmente,

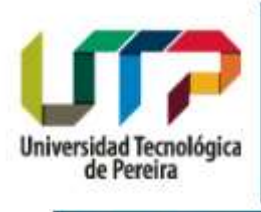

#### **Ejecución presupuestal**

Vicerrectoría de Investigaciones, Innovación y Extensión Teléfono: 6063137300 Ext: 7745 / Edificio Nº 15C / Of: S105D [ejecucionpresupuestal@utp.edu.co](mailto:ejecucionpresupuestal@utp.edu.co)

www.utp.edu.co/ / Conmutador: (57)(6) 313 7300 -0 -0 0 o